## **QMP010**

用于对**IO-Link**设备进行在线和离线参数设置的独立许可证

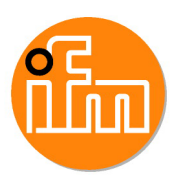

**moneo configure SA License**

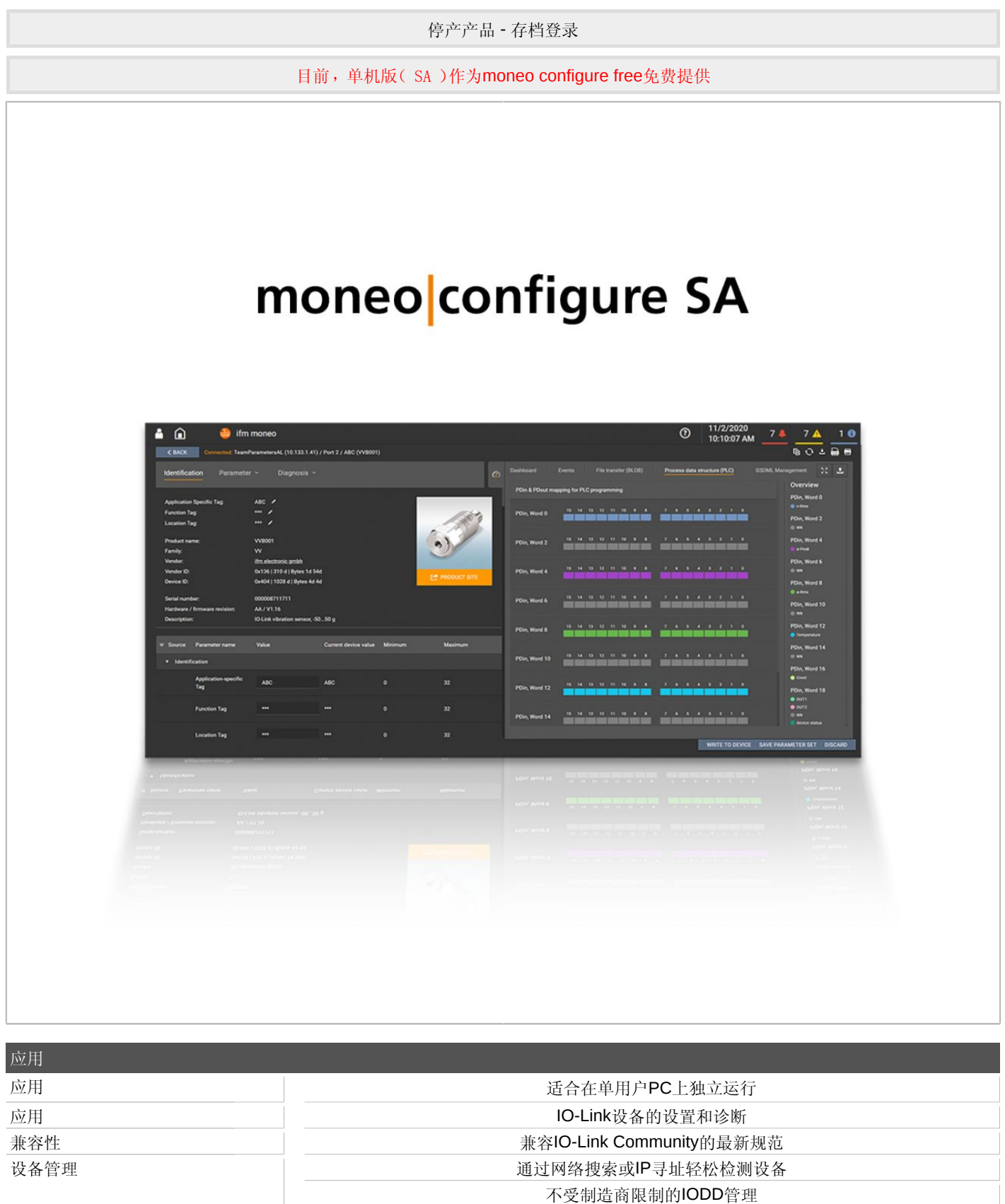

数据管理 医二十二十二十一十二十一十二十一岁的参数数据集管理

易福门电子(上海)有限公司 • 上海市浦东新区 • 盛夏路61弄1号楼6层 • 邮编: 201203, 总机: 021 3813 4800 • 传真: 021 5027

当连接其他制造商的设备时自动下载IODD IODD在线搜索功能与IODD数据库关联 集成式跨制造商IODD管理

## **QMP010**

用于对**IO-Link**设备进行在线和离线参数设置的独立许可证

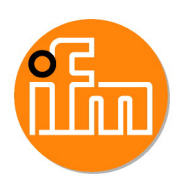

**moneo configure SA License**

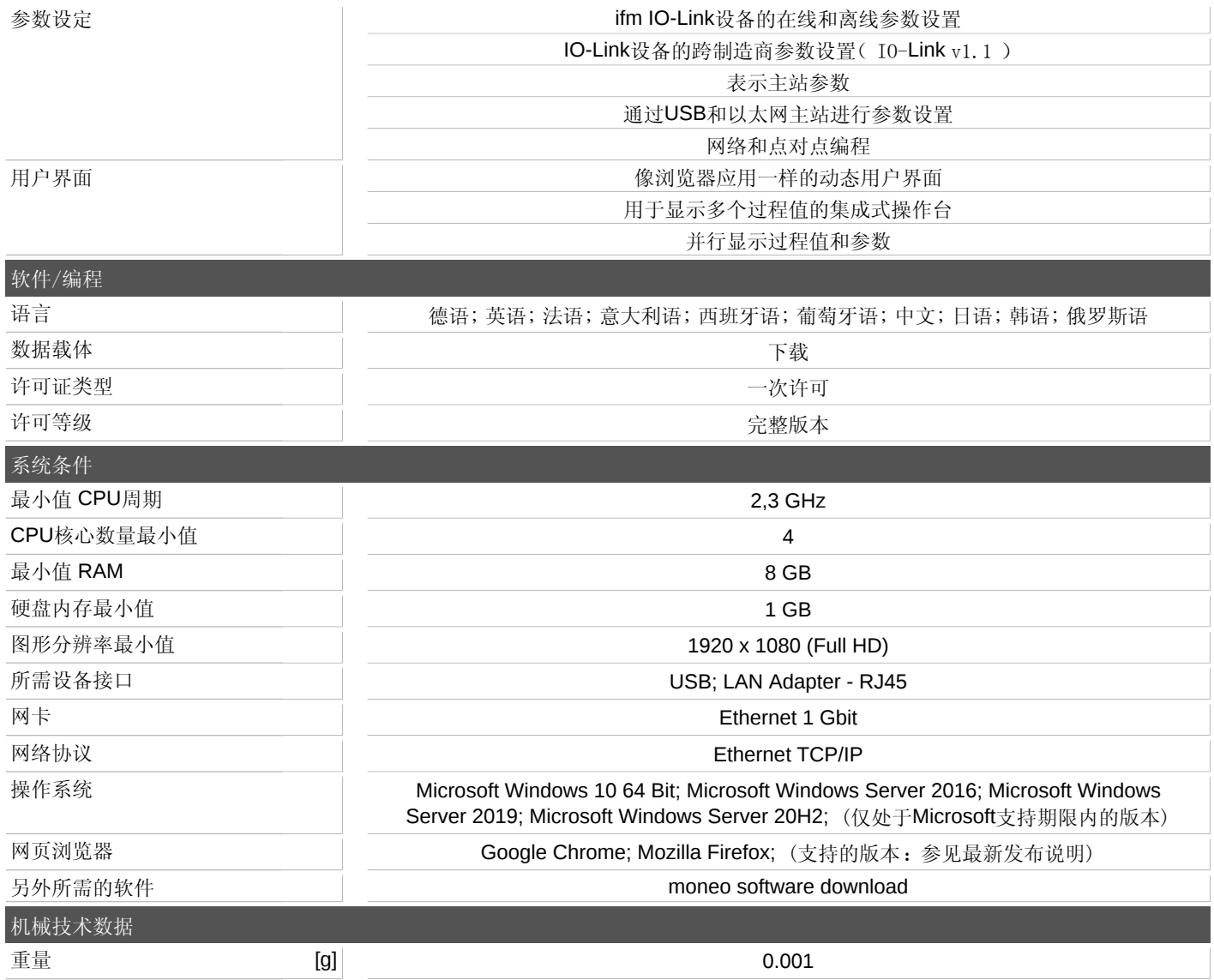

易福门电子(上海)有限公司 • 上海市浦东新区 • 盛夏路61弄1号楼6层 • 邮编: 201203, 总机: 021 3813 4800 • 传真: 021 5027